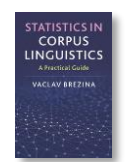

# **Crosstab tool instructions**

This tool can be used to:

- Cross-tabulate categorical data.
- Generate effective summaries of complex tables with many variables.
- Prepare data for the chi-squared test or the likelihood ratio test.

Instructions:

**1) Paste values into the textbox.**<br>**1.** Copy paste your data in the box below. For help click here.

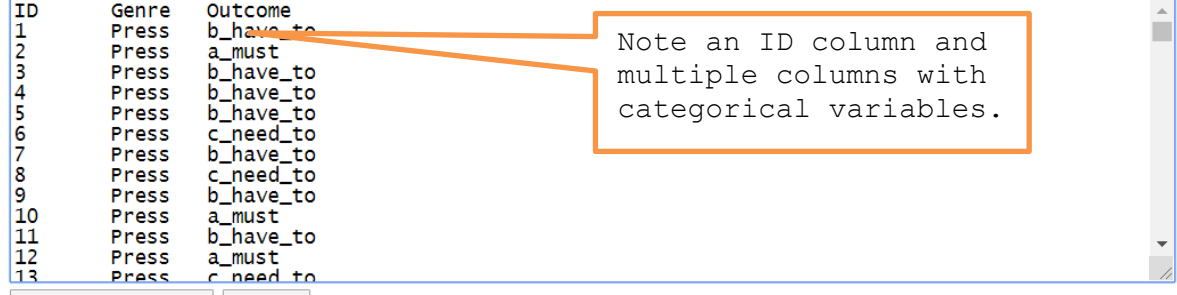

### **2) Click on 'Cross-tabulate'.**

#### **3) The output: A simple summary of a large dataset**

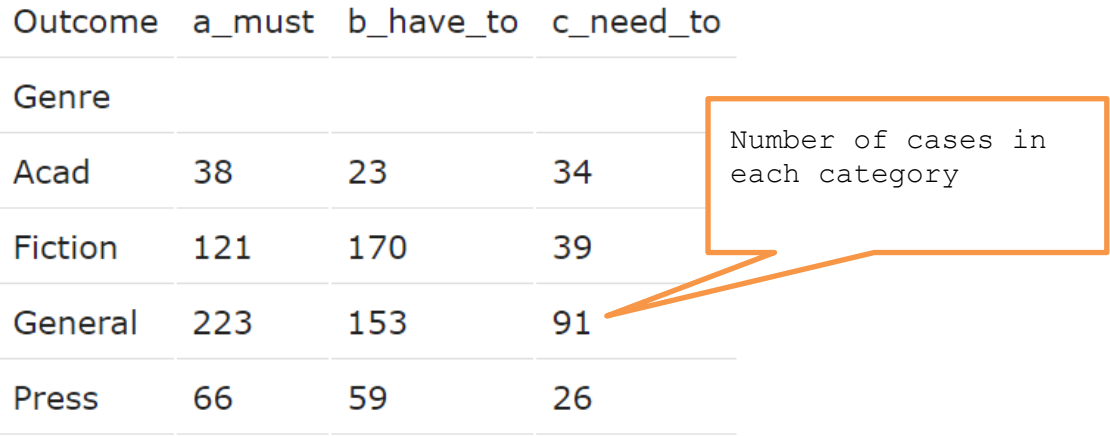

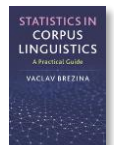

## **The output can also be a multi-D (multi-way) crosstab table as shown below.**

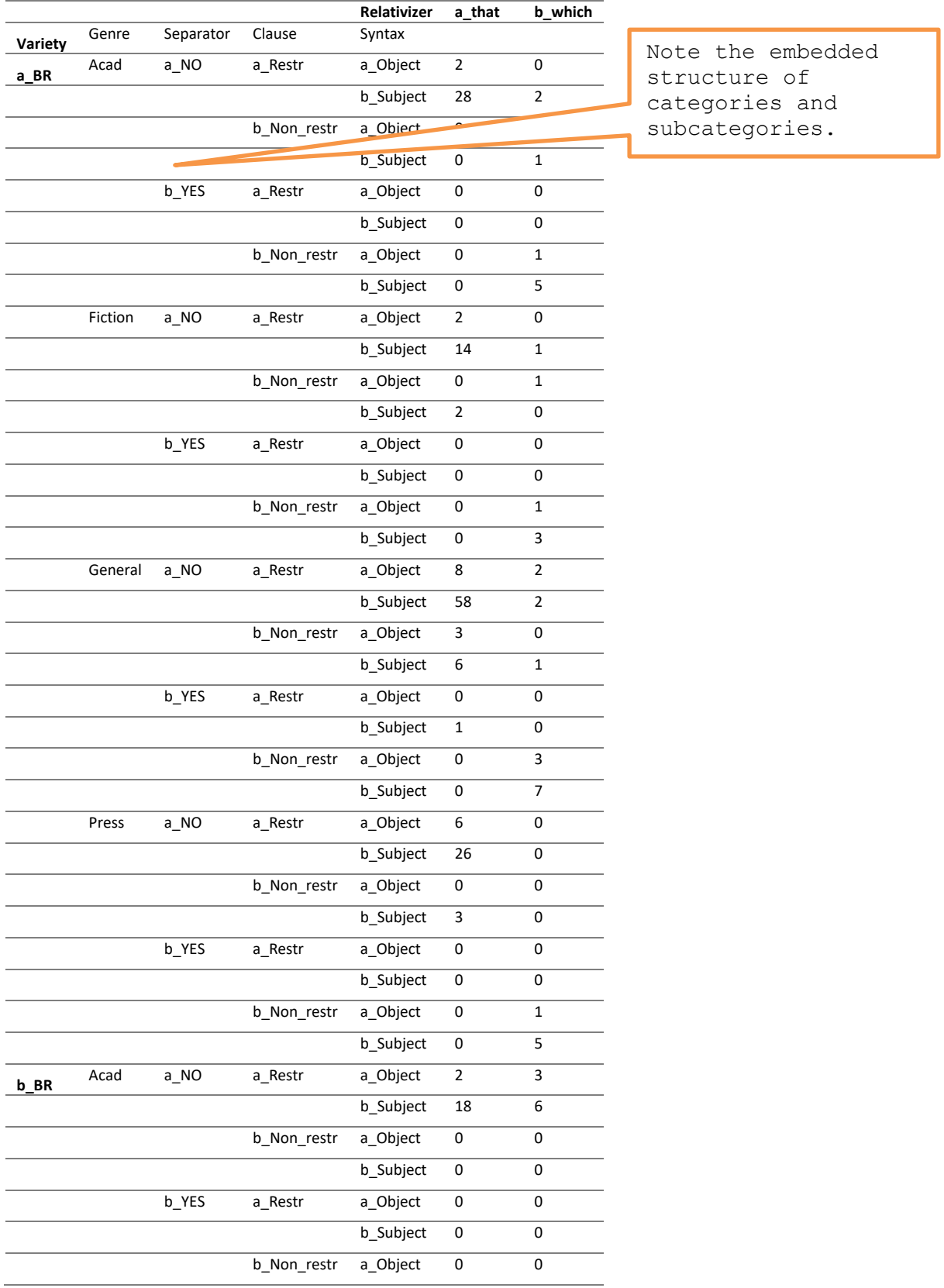

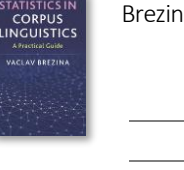

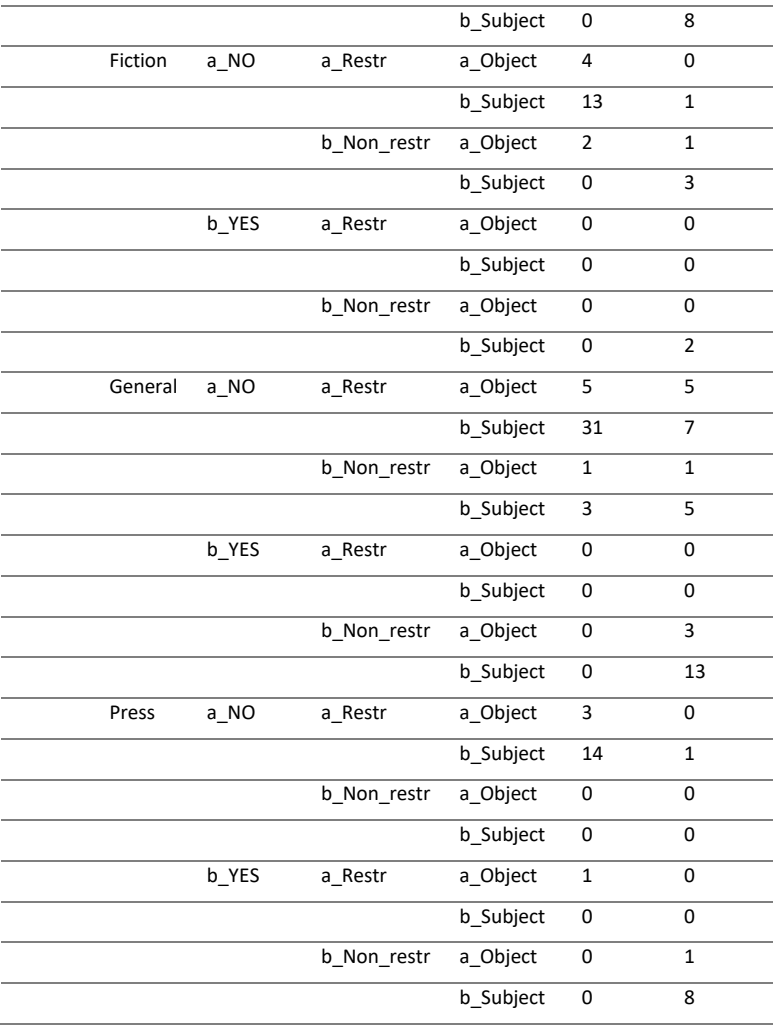